# **Packet Tracer – Skills Integration Challenge** (Instructor Version)

**Instructor Note**: Red font color or Gray highlights indicate text that appears in the instructor copy only.

# **Topology**

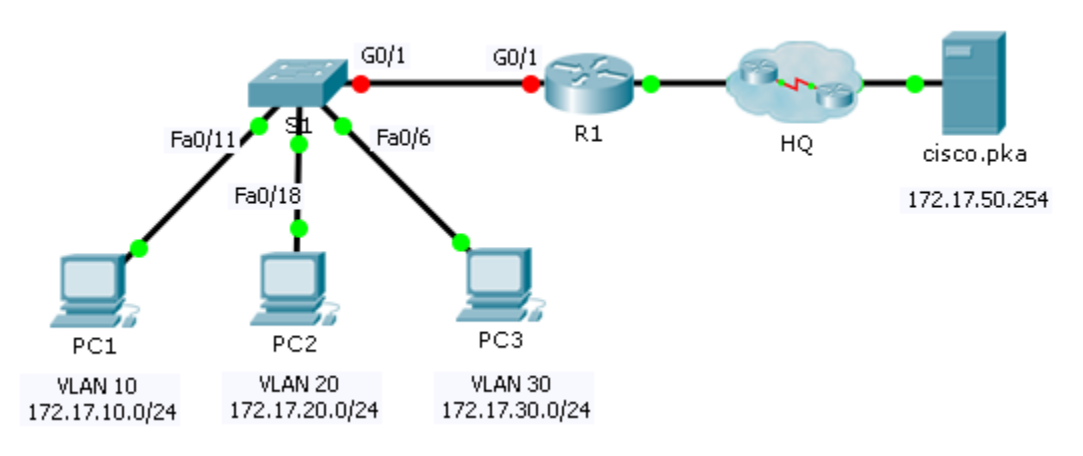

## **Addressing Table**

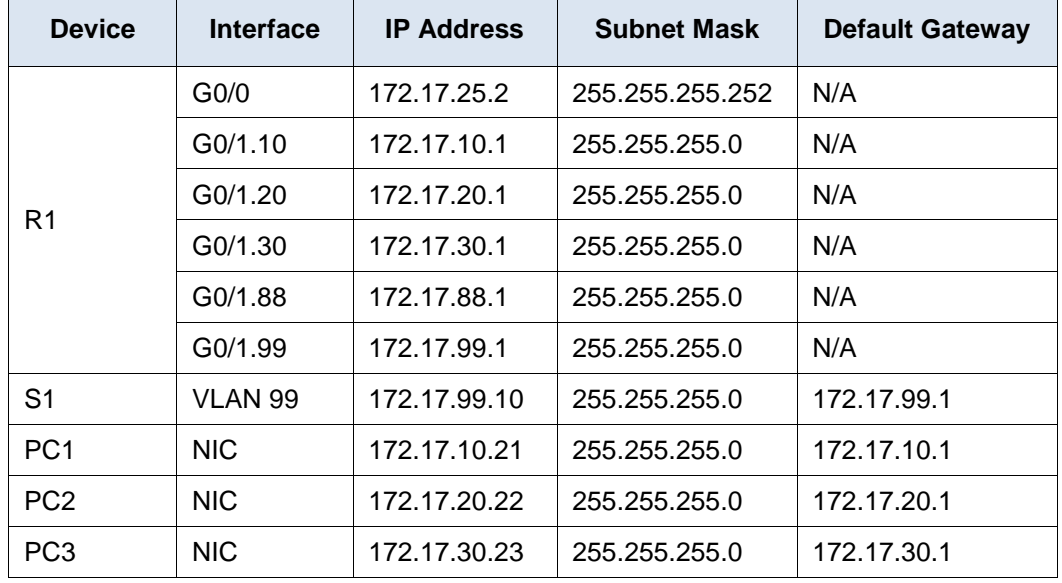

#### **VLAN and Port Assignments Table**

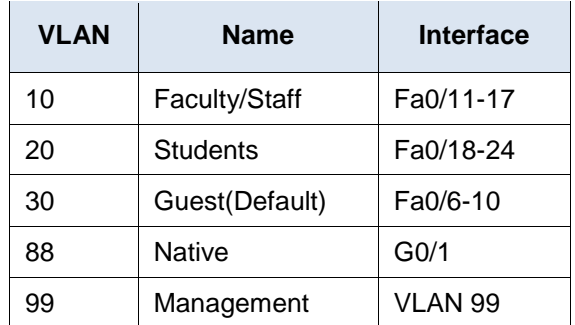

## **Scenario**

In this activity, you will demonstrate and reinforce your ability to implement inter-VLAN routing, including configuring IP addresses, VLANs, trunking and subinterfaces.

## **Requirements**

- Assign IP addressing to **R1** and **S1** based on the **Addressing Table**.
- Create, name and assign VLANs on **S1** based on the **VLAN and Port Assignments Table**. Ports should be in access mode.
- Configure **S1** to trunk, allow only the VLANs in the **VLAN and Port Assignments Table**.
- Configure the default gateway on **S1.**
- All ports not assigned to a VLAN should be disabled.
- Configure inter-VLAN routing on **R1** based on the **Addressing Table**.
- Verify connectivity. **R1**, **S1**, and all PCs should be able to ping each other and the **cisco.pka** server.

```
!S1!!!!!!!!!!!!!!!
en
config t
interface vlan 99
ip address 172.17.99.10 255.255.255.0
no shutdown
ip default-gateway 172.17.99.1
!Note: VLAN naming only requires the first letter be correct
vlan 10
name Faculty/Staff
vlan 20
name Students
vlan 30
name Guest(Default)
vlan 88
name Native
vlan 99
```

```
name Management
interface range fa0/11 - 17
switchport mode access
switchport access vlan 10
interface range fa0/18 - 24
switchport mode access
switchport access vlan 20
interface range fa0/6 - 10
switchport mode access
switchport access vlan 30
interface g0/1
switchport mode trunk
switchport trunk native vlan 99
interface range fa0/1 - 5, g1/2shutdown
do write
```
!R1!!!!!!!!!!!!!!!!!! ena conf t interface GigabitEthernet0/1 no shutdown interface GigabitEthernet0/1.10 encapsulation dot1Q 10 ip address 172.17.10.1 255.255.255.0 interface GigabitEthernet0/1.20 encapsulation dot1Q 20 ip address 172.17.20.1 255.255.255.0 interface GigabitEthernet0/1.30 encapsulation dot1Q 30 ip address 172.17.30.1 255.255.255.0 interface GigabitEthernet0/1.88 encapsulation dot1Q 88 native ip address 172.17.88.1 255.255.255.0 interface GigabitEthernet0/1.99 encapsulation dot1Q 99 ip address 172.17.99.1 255.255.255.0

do write